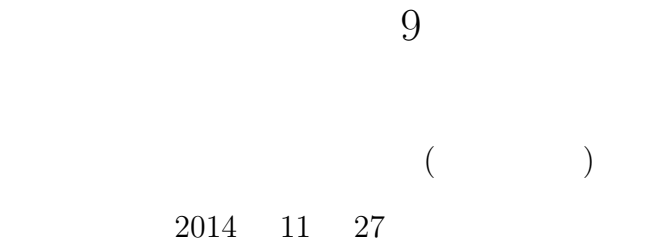

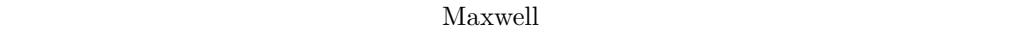

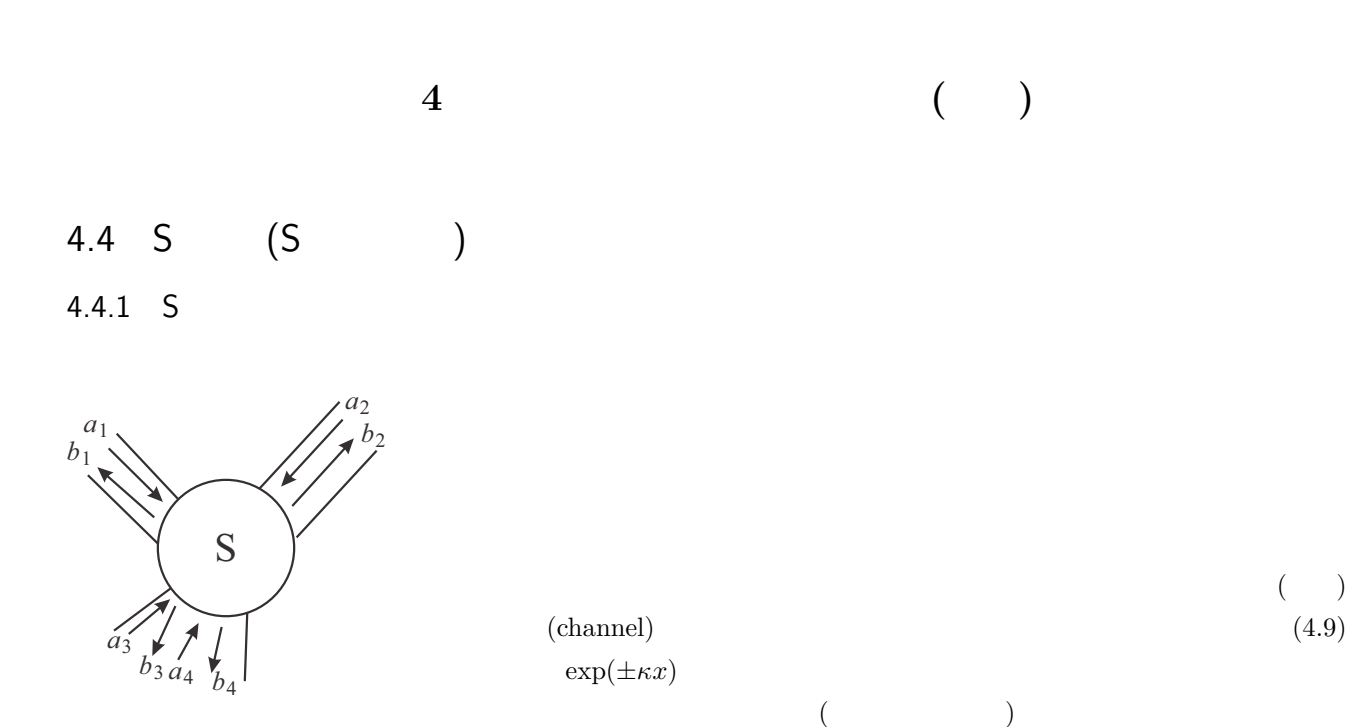

 $\vec{i}$ , j i j se set, the interval  $\vec{i}$ の入力波動の各チャネル複素振幅を ai,出力波動複素振幅を b<sup>i</sup> として,  $\int_{0}^{b_1}$  $\begin{array}{c}\n\end{array}$  $b_i$ . . .  $b_n$ ⎞  $\frac{1}{\sqrt{2\pi}}$ =  $\begin{pmatrix} S_{11} & \cdots & S_{1i} & \cdots & S_{1n} \\ \vdots & \ddots & & \vdots \end{pmatrix}$  $\begin{array}{c}\n\end{array}$  $\begin{array}{ccccc} S_{i1} & & S_{ii} & & S_{in} \ \vdots & & \ddots & \vdots \end{array}$  $S_{n1} \quad \cdots \quad S_{ni} \quad \cdots \quad S_{nn}$  $\bigcap_{i=1}^{a_1}$  $\frac{1}{\sqrt{2\pi}}$  $\begin{array}{c|c} \hline \end{array}$  $a_i$ . . .  $a_n$ ⎞  $\frac{1}{\sqrt{2\pi}}$ (4.42)  $\{S_{ij}\}\$  **S**  $(S \text{ matrix})$ 

 $S$ 

S (reciprocity theorem)

 $S_{ij} = S_{ji},$  (4.43)

 $\mathbf S$ 

$$
\rm TEM
$$

 $S$ 

$$
\mathbf{S}^{\mathbf{r}}
$$

$$
\sum_{j} S_{ji} S_{jk}^* = \delta_{ik} \tag{4.44}
$$

 $($ 

$$
\sum_{i} |a_i|^2 = \sum_{i} |b_i|^2 \tag{4.45}
$$

 $S$ 

$$
a_1 \rightarrow
$$
  
\n $b_1 \leftarrow$   
\n $\begin{bmatrix}\nS_{11} & S_{12} \\
S_{21} & S_{22}\n\end{bmatrix}\n\begin{bmatrix}\n-a_2 \\
b_2\n\end{bmatrix}$ \n  
\n $b_2$ \n  
\n $\begin{bmatrix}\nb_1 \\
b_2\n\end{bmatrix} = \begin{bmatrix}\nS_{11} & S_{12} \\
S_{21} & S_{22}\n\end{bmatrix} \begin{bmatrix}\na_1 \\
a_2\n\end{bmatrix}$ \n  
\n $\begin{bmatrix}\n1 & 2 \\
1 & 2\n\end{bmatrix}$ \n  
\n(4.46)\n  
\n(4.47)

 $S$ S  $Z_0$  $Z_1 \t r = S_{11} \t (4.37) \t S_{11}$  $S$  Z  $\begin{pmatrix} S_{11} & S_{12} \\ S_{21} & S_{22} \end{pmatrix} = \frac{1}{\det Z}$  $\begin{pmatrix} (Z_{11} - Z_0)(Z_{22} + Z_0) - Z_{12}Z_{21} & 2Z_0Z_{12} \\ 2Z_0Z_{21} & (Z_{11} + Z_0)(Z_{22} - Z_0) - Z_{12}Z_{21} \end{pmatrix}$  $(4.47)$ 

4.4.2 S

 $\big)$ 

 $S$ 

S (scattering theory)

 $S$ (quantum wire)

(conductance channel)

$$
G_{\mathbf{q}} = \frac{2e^2}{h}
$$
 (4.48)  
\n
$$
G_{\mathbf{q}} = e^2/h
$$
 (4.48)  
\n
$$
1/2 \quad e^2/h
$$
 (conductance quantum)  
\n
$$
\psi(\mathbf{r})
$$

$$
\mathbf{j}(\mathbf{r},t) = \frac{\hbar}{2im} [\psi^* \nabla \psi - (\nabla \psi^*) \psi] \tag{4.49}
$$

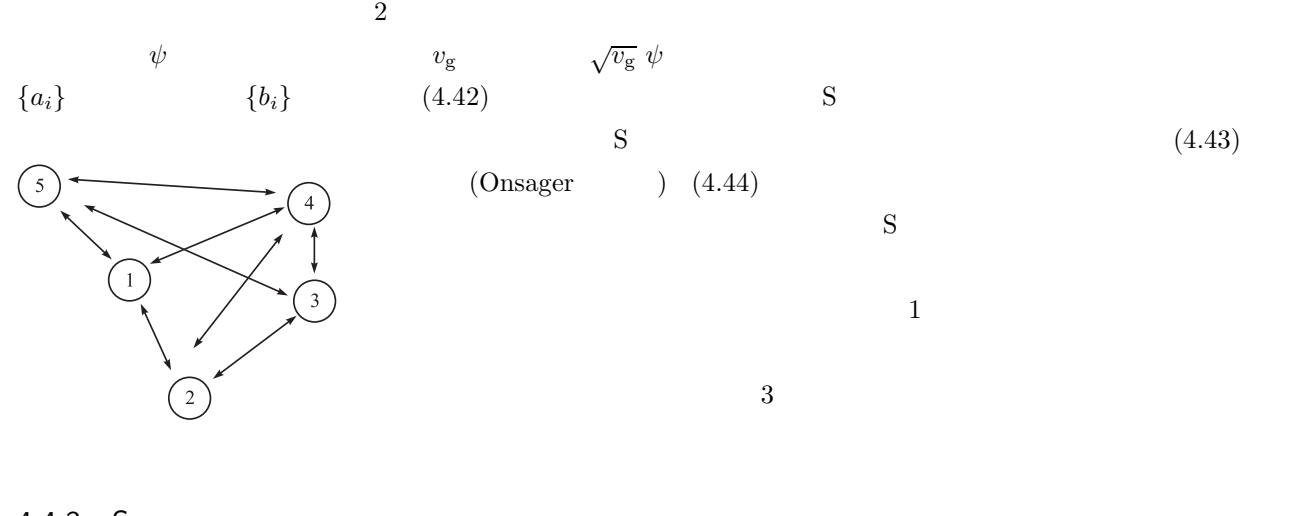

4.4.3 S

 $S$ , S for S  $S$  $4.10 \quad 2 \quad S$ 

 $S$ 

 $\begin{pmatrix} b_1 \\ b_2 \end{pmatrix}$  $b_2$  $=$ **S** $\begin{pmatrix} a_1 \\ a_2 \end{pmatrix}$  $a_2$  $\bigg) = \begin{pmatrix} r_{\rm L} & t_{\rm R} \\ t & r \end{pmatrix}$  $t_{\rm L}$   $r_{\rm R}$  $\bigg\{ \begin{pmatrix} a_1 \\ a_2 \end{pmatrix}$  $a_2$  $\setminus$  $(4.50)$  $t_{\rm L,R}$  r<sub>L,R</sub>  $R_{\rm L,R}$   $T_{\rm L,R}$ 

$$
t_{\rm L,R} \quad r_{\rm L,R}
$$

$$
T_{\text{L,R}} = |t_{\text{L,r}}|^2 = 1 - R_{\text{L,R}} = 1 - |r_{\text{L,R}}|^2
$$
\n(4.51)\n  
\n(4.48)

$$
\begin{array}{c}\n a_1 \\
 A \\
 B \\
 B \\
 B \\
 B\n\end{array}\n\qquad\n\begin{array}{c}\n a_2 \\
 A \\
 B \\
 B \\
 C \\
 D_1\n\end{array}\n\qquad\n\begin{array}{c}\n a_3 \\
 A \\
 B \\
 D_2\n\end{array}\n\qquad\n\begin{array}{c}\n a_4 \\
 B \\
 D_3\n\end{array}\n\qquad\n\begin{array}{c}\n a_4 \\
 B \\
 D_4\n\end{array}\n\qquad\n\begin{array}{c}\n a_5 \\
 B \\
 D_5\n\end{array}\n\qquad\n\begin{array}{c}\n a_6 \\
 B \\
 D_6\n\end{array}\n\qquad\n\begin{array}{c}\n a_7 \\
 B \\
 D_7\n\end{array}\n\qquad\n\begin{array}{c}\n a_8 \\
 B \\
 D_8\n\end{array}\n\qquad\n\begin{array}{c}\n a_1 \\
 B \\
 D_7\n\end{array}\n\qquad\n\begin{array}{c}\n a_2 = b_3, \quad a_3 = b_2\n\end{array}\n\qquad\n\begin{array}{c}\n a_1 = b_3, \quad a_3 = b_3\n\end{array}\n\qquad\n\begin{array}{c}\n a_2 = b_3, \quad a_3 = b_2\n\end{array}\n\qquad\n\begin{array}{c}\n a_1 = b_3, \quad a_3 = b_3\n\end{array}\n\qquad\n\begin{array}{c}\n a_2 = b_3, \quad a_3 = b_2\n\end{array}\n\qquad\n\begin{array}{c}\n a_1 = b_3, \quad a_3 = b_3\n\end{array}\n\qquad\n\begin{array}{c}\n a_2 = b_3, \quad a_3 = b_3\n\end{array}\n\qquad\n\begin{array}{c}\n a_3 = b_3, \quad a_3 = b_3\n\end{array}\n\qquad\n\begin{array}{c}\n a_1 = b_3, \quad a_1 = b_3, \quad a_2 = b_3, \quad a_3 = b_3\n\end{array}
$$
\n
$$
\begin{array}{c}\n a_1 = b_3, \quad a_3 = b_3, \quad a_3 = b_3\n\end{array}\n\qquad\n\begin{array}{c}\n a_2 = b_3, \quad a_3 = b_3\n\end{array}\n\qquad\n\begin{array}{c}\n a_3 = b_3, \quad a_3 = b_3\n\end{array}\n\qquad\n\begin{
$$

 $t$  and  $r$  and  $r$  and  $r$  and  $r$  and  $r$ 

 $4.4.4$  T

 $S$  **T**  $4.11(a)$  $\mathbf{M}_{\text{T}}\begin{pmatrix} a_1 \ b_1 \end{pmatrix}$  $b_1$  $\bigg\} = \bigg( \begin{array}{c} a_2 \\ a_3 \end{array}$  $b_2$  $\setminus$  $\mathbf{M}_\text{T}$  $M_{TA}$   $\begin{array}{|c|c|c|c|c|c|} \hline h_2 & h_3 \end{array}$   $M_{TB}$  $a_1$   $a_2$   $a_1$   $a_2$   $a_3$   $a_4$  $b_1$   $b_2$   $b_3$   $b_1$   $b_2$   $b_3$   $b_4$   $b_2$   $b_3$   $b_4$  $A \qquad \longrightarrow \longrightarrow \qquad B$ (a)  $\begin{array}{c|c}\n a_1 \\
 b_1\n\end{array}\n\begin{array}{c}\n a_2 \\
 \hline\n b_2\n\end{array}\n\begin{array}{c}\n a_1 \\
 \hline\n b_2\n\end{array}\n\begin{array}{c}\n a_1 \\
 \hline\n b_1\n\end{array}$ 4.11 (a) T (b) T

$$
4.11(b)
$$

 $M_{\rm T}^{\rm AB} = M_{\rm T}^{\rm B} M_{\rm T}^{\rm A}$  $\frac{A}{T}$  (4.53)

T  
\n
$$
\mathbf{M}_{\mathrm{T}} = \begin{pmatrix} 1/t^* & -r^*/t^* \\ -r/t & 1/t \end{pmatrix}
$$
\nS (4.53)

S T

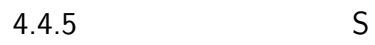

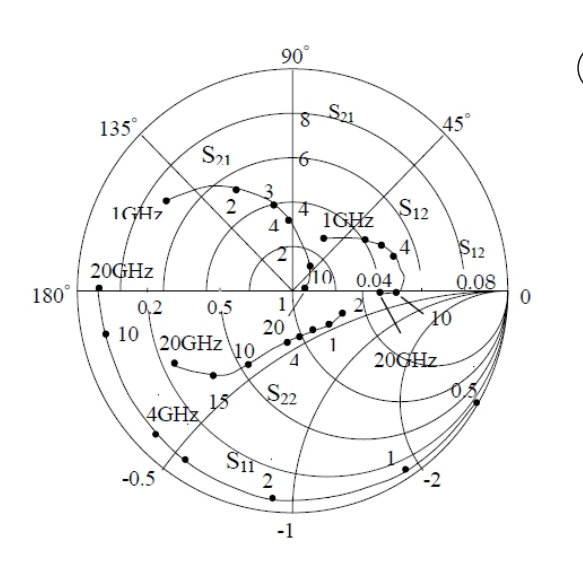

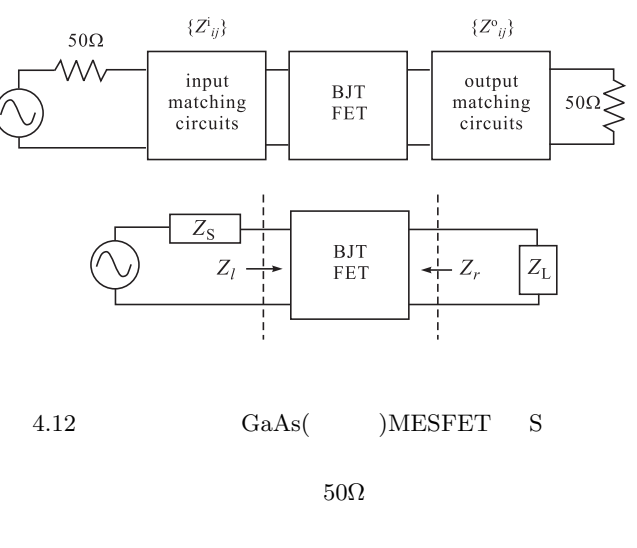

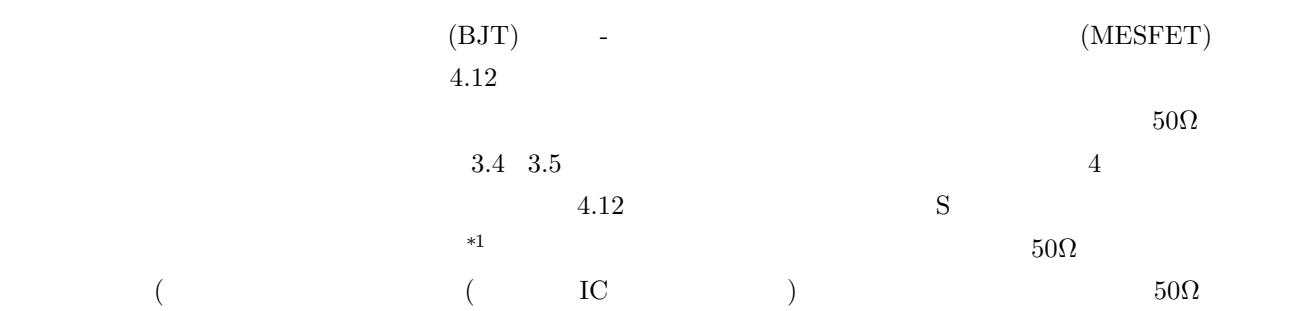

 $4.12$   $4.12$ 

 $BJT(FET)$ 

 $*2$  $4.12$ 

$$
Z_{\rm S} = Z_{22}^{\rm i} - \frac{Z_{12}^{\rm i} Z_{21}^{\rm i}}{50 + Z_{11}^{\rm i}}, \quad Z_{\rm L} = Z_{11}^{\rm o} - \frac{Z_{12}^{\rm o} Z_{21}^{\rm o}}{50 + Z_{22}^{\rm o}}
$$
(4.54)

 $*1$ 

\*2 BJT FET を直列接続 (カスコード接続, cascode connection) することで,接続インピダンスを高くし,ミラー効果を下げて左右の独

 $\left(1, \frac{2.9}{2}\right)$ 

$$
Z \qquad \qquad ( \qquad \qquad ) \qquad \qquad \{Z_{ij}\}
$$
4.12

 $\mathbb{Z}_r$ 

$$
Z_l = Z_{11} - \frac{Z_{12}Z_{21}}{Z_L + Z_{22}}, \quad Z_r = Z_{22} - \frac{Z_{12}Z_{21}}{Z_S + Z_{11}}
$$
(4.55)  
(4.54) (4.55)

$$
4.4.6 \quad S \tag{1}
$$

$$
a_{1} \longrightarrow a_{2} \longrightarrow a_{1} \longrightarrow a_{2} \longrightarrow a_{1} \longrightarrow a_{2} \longrightarrow a_{1} \longrightarrow a_{2} \longrightarrow a_{2} \longrightarrow b_{2} \longrightarrow b_{2} \longrightarrow b_{2} \longrightarrow b_{2}
$$
\n(a)\n(b)\n
$$
B_{1} \longrightarrow a_{2} \longrightarrow a_{1} \longrightarrow a_{2} \longrightarrow b_{2} \longrightarrow b_{2}
$$
\n(b)\n
$$
B_{1} \longrightarrow a_{2} \longrightarrow a_{2} \longrightarrow a_{2} \longrightarrow b_{2}
$$
\n(c)

S  
\n4.13  
\n(a) (a)  
\n
$$
R_L = a_2/b_2
$$
  
\n(b)  
\n $R_1 = b_1/a_1$ 

$$
R_{\rm in} = S_{11} + \frac{S_{12}S_{21}R_{\rm L}}{1 - S_{22}R_{\rm L}}\tag{4.56a}
$$

 $\text{(b)}$ 

$$
R_{\text{out}} = S_{22} + \frac{S_{12}S_{21}R_{\text{S}}}{1 - S_{11}R_{\text{S}}}
$$
\n
$$
(4.56b)
$$

(a) (b) 
$$
4.4.1
$$
 Z S

$$
R_{\rm L} = R_{\rm out}^*, \quad R_{\rm S} = R_{\rm in}^*.
$$
\n(4.57)

$$
R_{\rm S} = \frac{B_1 \pm \sqrt{B_1^2 - 4|M|^2}}{2M}, \quad R_{\rm L} = \frac{B_2 \pm \sqrt{B_2^2 - 4|N|^2}}{2N}.
$$
\n(4.58)

$$
B_1 = 1 + |S_{11}|^2 - |S_{22}|^2 - |\text{det}S|^2, \quad B_2 = 1 - |S_{11}|^2 + |S_{22}|^2 - |\text{det}S|^2,
$$
  
\n
$$
N = S_{22} - S_{11}^* \text{det}S, \quad M = S_{11} - S_{22}^* \text{det}S
$$
\n(4.58b)

 $($   $\qquad \qquad$  , maximum available power gain)

$$
G_{\text{max}} = \left| \frac{S_{21}}{S_{12}} \right| (K - \sqrt{K^2 - 1}) \tag{4.59}
$$

 $K \hspace{1.6cm} \mbox{(stability factor)}$ 

$$
K = \frac{1 + |\text{det}S|^2 - |S_{11}|^2 - |S_{22}|^2}{2|S_{12}S_{21}|}
$$
(4.60)

 $K\geq 1$ 

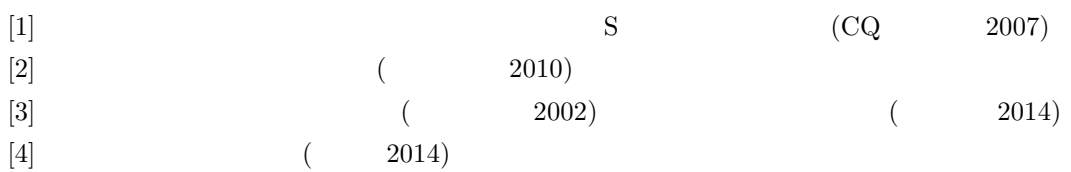

D: 2.  $\Box$ 

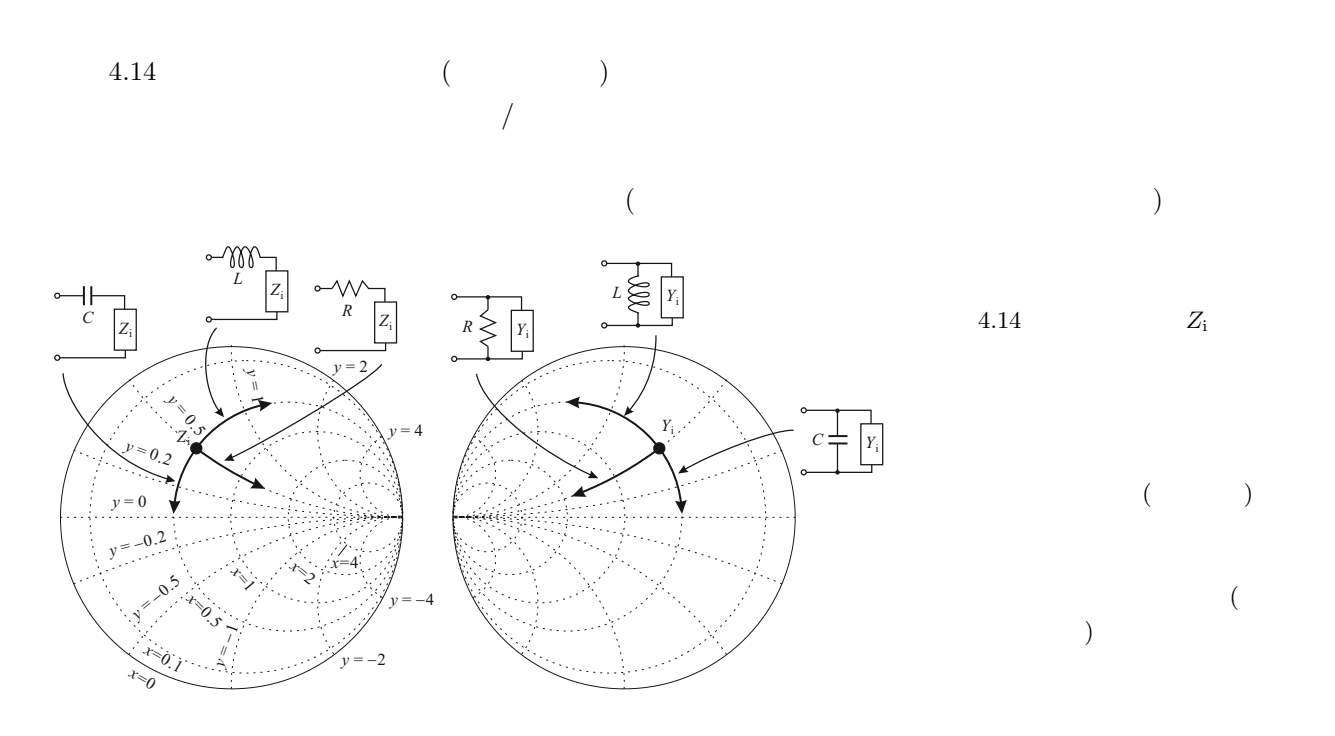

E T  $2$  [4]  $4.15 \qquad \qquad \text{)} \quad \text{T} \qquad \qquad k$  $\label{eq:1} A_1(k) \qquad \qquad A_1(k) \qquad \qquad \partial V_i/\partial x = -\kappa V_i \quad \partial W_i/\partial x = \kappa W_i \qquad \qquad V_i(\kappa) + W_i(\kappa) \qquad \qquad V_i(\kappa) = \nabla V_i(\kappa)$  $\partial V_i/\partial x=-\kappa V_i\ \ \, \partial W_i/\partial x=\kappa W_i$  $1\quad2$  $V_2 = V_1 e^{-\kappa L}, \quad W_2 = W_1 e^{\kappa L}$ 

$$
1 \quad 2 \qquad \qquad \partial A_{1,2}/\partial x = ikA_{1,2} \quad \partial B_{1,2}/\partial x = -ikB_{1,2}
$$

$$
A_1 + B_1 = V_1 + W_1, \qquad A_2 + B_2 = e^{-\kappa L} V_1 + e^{\kappa L} W_1,\tag{E.1}
$$

 $ik(A_1 - B_1) = \kappa(-V_1 - W_1), \quad ik(A_2 - B_2) = \kappa(-e^{-\kappa L}V_1 + e^{\kappa L}W_1)$  (E.2)

$$
H
$$
\n
$$
B_1
$$
\n
$$
B_2
$$
\n
$$
B_3
$$
\n
$$
B_4
$$
\n
$$
B_1
$$
\n
$$
B_2
$$
\n
$$
B_3
$$
\n
$$
B_4
$$
\n
$$
B_1
$$
\n
$$
B_2
$$
\n
$$
B_3
$$
\n
$$
B_4
$$
\n
$$
B_4
$$
\n
$$
B_1
$$
\n
$$
B_1
$$
\n
$$
B_2
$$
\n
$$
B_3
$$
\n
$$
B_4
$$
\n
$$
B_4
$$
\n
$$
B_1
$$
\n
$$
B_1
$$
\n
$$
B_2
$$
\n
$$
B_3
$$
\n
$$
B_4
$$
\n
$$
B_4
$$
\n
$$
B_4
$$

$$
A \sim V \qquad k \quad \kappa
$$
 T

 $\begin{pmatrix} A_2 \\ D \end{pmatrix}$  $B<sub>2</sub>$  $\bigg) = \begin{pmatrix} m_{11} & m_{12} \\ m_{21} & m_{22} \end{pmatrix} \begin{pmatrix} A_1 \\ B_1 \end{pmatrix}$  $B_1$  $\Big) \equiv M_T \begin{pmatrix} A_1 \\ B_2 \end{pmatrix}$  $B_1$  $\setminus$  $(E.3)$ 

 $\{m_{ij}\}$ 

$$
\begin{cases}\nm_{11} = \cosh(\kappa L) + i\frac{k^2 - \kappa^2}{2k\kappa}\sinh(\kappa L),\nm_{12} = -i\frac{k^2 + \kappa^2}{2k\kappa}\sinh(\kappa L),\nm_{21} = m_{12}^*, \quad m_{22} = m_{11}^*,\n\end{cases}
$$
\n(E.4)

4.15 
$$
1 \sim 4
$$
  $A_{1-4}$   $B_{1-4}$  (E.4)

$$
M_W = \begin{pmatrix} \exp(ikW) & 0\\ 0 & \exp(-ikW) \end{pmatrix}
$$
 (E.5)

$$
^{\ast 3}
$$

$$
^{*3} \hspace{20mm} M_{DW}
$$

$$
M_{DW} = \begin{pmatrix} m_{11} & m_{12} \\ m_{21} & m_{22} \end{pmatrix} \begin{pmatrix} e^{ikW} & 0 \\ 0 & e^{-ikW} \end{pmatrix} \begin{pmatrix} m_{11} & m_{12} \\ m_{21} & m_{22} \end{pmatrix} \equiv \begin{pmatrix} T_{11} & T_{12} \\ T_{21} & T_{22} \end{pmatrix}
$$
(E.6)

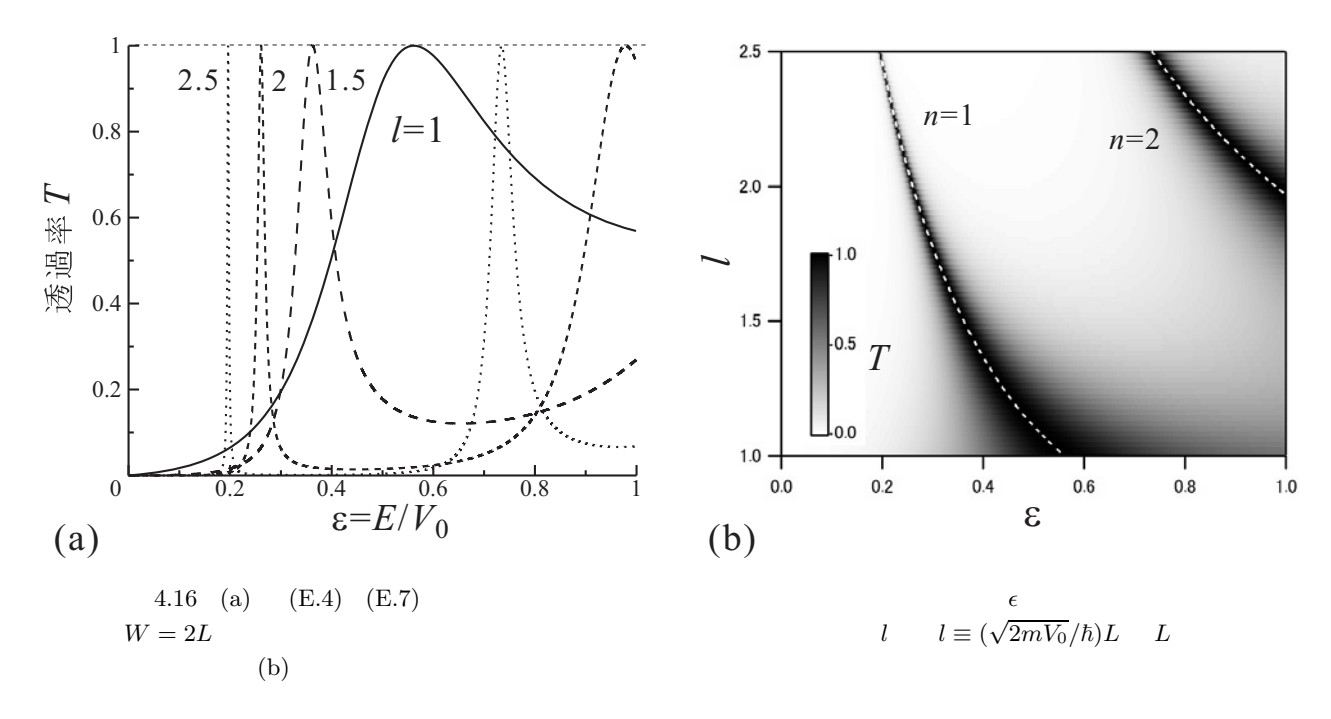

 $\frac{1}{M_T}$ 

$$
T_{11} = m_{11}^2 \exp(ikW) + |m_{12}|^2 \exp(-ikW) \quad (\because m_{12} = m_{21}^*)
$$

$$
T = \frac{1}{|T_{11}|^2} = \frac{1}{1 + 4|m_{11}|^2|m_{12}|^2 \cos^2(\varphi + kW)} \tag{E.7}
$$

4.16  $W = 3L$  (E.7)  $($  1)